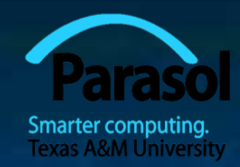

# Chapter 14 Graph class design

#### Bjarne Stroustrup

www.stroustrup.com/Programming

#### Abstract

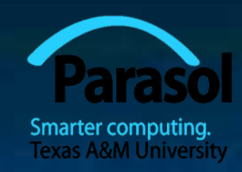

 We have discussed classes in previous lectures Here, we discuss design of classes **Library design considerations**  Class hierarchies (object-oriented programming) **Data hiding** 

#### Ideals

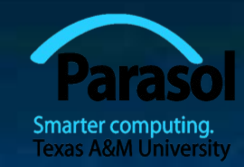

 Our ideal of program design is to represent the concepts of the application domain directly in code.

- **If you understand the application domain, you understand** the code, and *vice versa*. For example:
	- **Window** a window as presented by the operating system
	- **Line** a line as you see it on the screen
	- **Point** a coordinate point
	- **Color** as you see it on the screen
	- **Shape** what's common for all shapes in our Graph/GUI view of the world

#### The last example, **Shape**, is different from the rest in that it is a generalization.

You can't make an object that's "just a Shape"

#### Logically identical operations have the same name

#### For every class,

- **draw\_lines()** does the drawing
- **move(dx,dy)** does the moving
- **s.add(x)** adds some **x** (*e.g.*, a point) to a shape **s**.
- For every property **x** of a Shape,
	- **x**() gives its current value and
	- **set\_x()** gives it a new value
		- e.g., **Color c = s.color(); s.set\_color(Color::blue);**

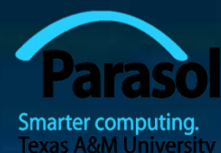

#### Logically different operations have different names

**Lines ln; Point p1(100,200); Point p2(200,300);**

**ln.add(p1,p2);** // *add points to ln (make copies)* **win.attach(ln);** // *attach ln to window* 

#### Why not **win.add(ln)**?

- **add()** copies information; **attach()** just creates a reference
- we can change a displayed object after attaching it, but not after adding it

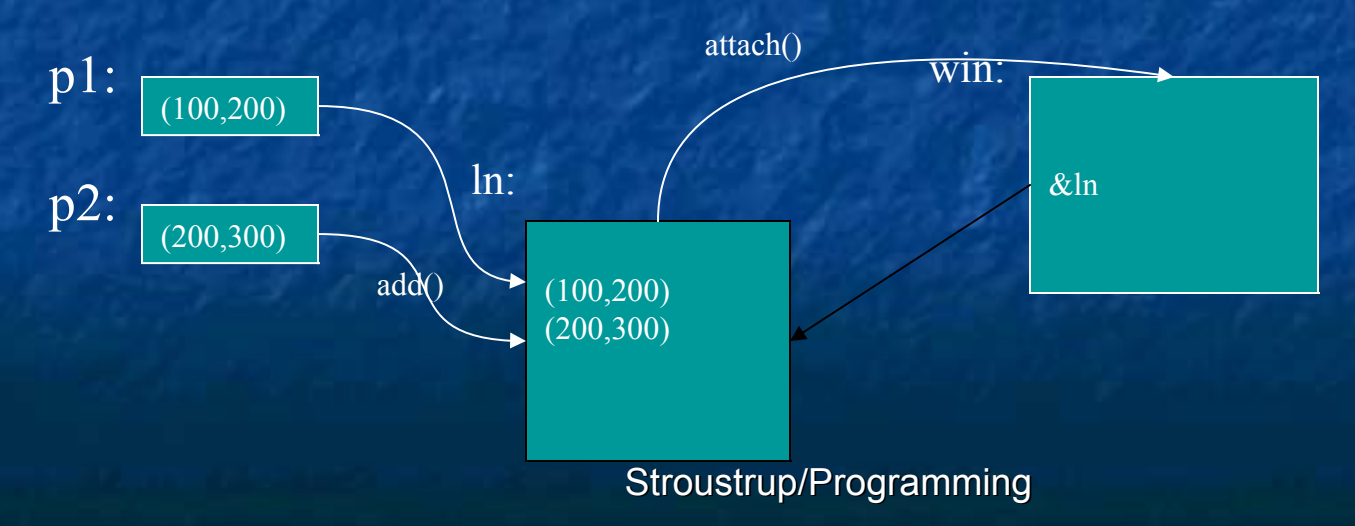

# Expose uniformly

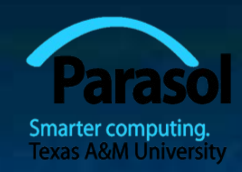

Data should be private

- Data hiding so it will not be changed inadvertently
- Use **private** data, and pairs of public access functions to get and set the data
	- **c.set\_radius(12);** // *set radius to 12*
	- **c.set\_radius(c.radius()\*2); //** *double the radius (fine)*
	- **c.set radius(-9);** // *set radius() could check for negative,* **//** *but doesn't yet*

**double r = c.radius(); //** *returns value of radius* **c.radius = -9; //** *error: radius is a function (good!)* **c.r = -9; //** *error: radius is private (good!)*

#### Our functions can be private or public

- Public for interface
- Private for functions used only internally to a class

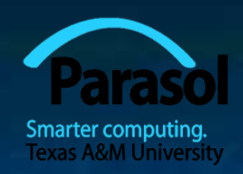

#### What does "private" buy us?

We can change our implementation after release

- We don't expose FLTK types used in representation to our users
	- We could replace FLTK with another library without affecting user code
- We could provide checking in access functions
	- But we haven't done so systematically (later?)
- Functional interfaces can be nicer to read and use
	- E.g., **s.add(x)** rather than **s.points.push\_back(x)**
- We enforce immutability of shape
	- Only color and style change; not the relative position of points
	- **const** member functions
- The value of this "encapsulation" varies with application domains
	- Is often most valuable
	- Is the ideal
		- i.e., hide representation unless you have a good reason not to

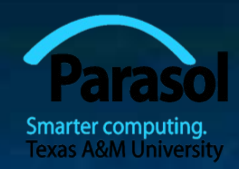

#### "Regular" interfaces

**Line ln(Point(100,200),Point(300,400)); Mark m(Point(100,200), 'x'); //** *display a single point as an 'x'* **Circle c(Point(200,200),250);**

**//** *Alternative (not supported):* **Line ln2(x1, y1, x2, y2);** *// from (x1,y1) to (x2,y2)* 

**//** *How about? (not supported):* **Rectangle s1(Point(100,200),200,300); //** *width==200 height==300* **Rectangle s2(Point(100,200),Point(200,300)); //** *width==100 height==100*

**Rectangle s3(100,200,200,300);**// *is 200,300 a point or a width plus a height?*

# A library

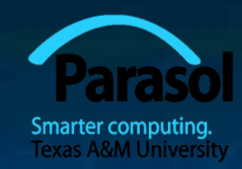

A collection of classes and functions meant to be used together

- As building blocks for applications
- To build more such "building blocks"

A good library models some aspect of a domain

- It doesn't try to do everything
- Our library aims at simplicity and small size for graphing data and for very simple GUI

 We can't define each library class and function in isolation A good library exhibits a uniform style ("regularity")

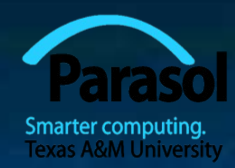

#### ■ All our shapes are "based on" the Shape class E.g., a **Polygon** is a kind of **Shape**

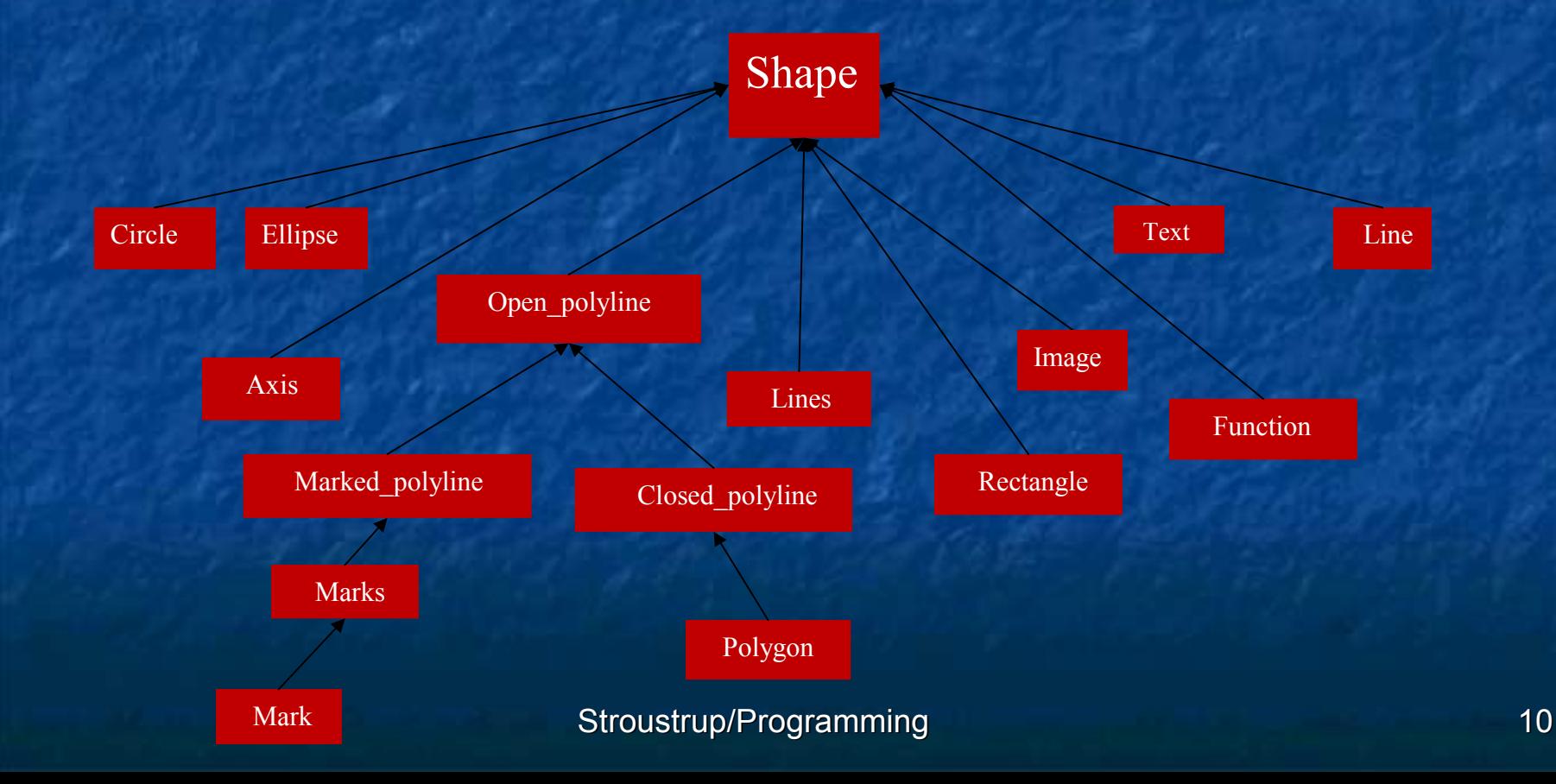

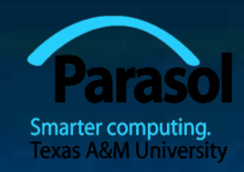

#### Class Shape – is abstract

You can't make a "plain" Shape **protected: Shape(); //** *protected to make class Shape abstract* For example **Shape ss; //** *error: cannot construct Shape* **Protected means "can only be used from this class or from** a derived class" Instead, we use Shape as a base class **struct Circle : Shape { //** *"a Circle is a Shape"* **//** *…* **};** 

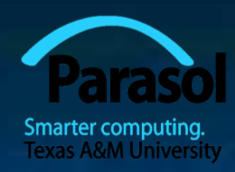

Shape ties our graphics objects to "the screen" **Window** "knows about" **Shape**s All our graphics objects are kinds of **Shape**s **Shape** is the class that deals with color and style It has **Color** and **Line\_style** members **Shape** can hold **Point**s **Shape** has a basic notion of how to draw lines It just connects its **Point**s

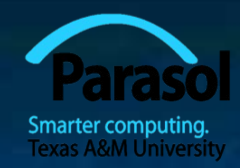

**Shape deals with color and style** If keeps its data private and provides access functions **void set\_color(Color col); Color color() const; void set\_style(Line\_style sty); Line\_style style() const; //** *…* **private: //** *…* **Color line\_color; Line\_style ls;**

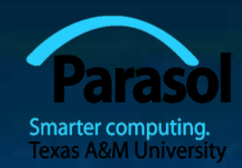

#### **Shape** stores **Point**s

If keeps its data private and provides access functions

**Point point(int i) const; //** *read-only access to points* **int number\_of\_points() const; //** *…* **protected: void add(Point p); //** *add p to points*  **//** *…* **private: vector<Point> points; //** *not used by all shapes*

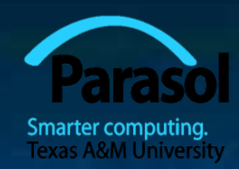

 **Shape** itself can access points directly: **void Shape::draw\_lines() const //** *draw connecting lines* **{ if (color().visible() && 1<points.size())** for (int  $i=1$ ;  $i$  > points.size();  $++i$ ) **fl\_line(points[i-1].x,points[i-1].y,points[i].x,points[i].y); }** Others (incl. derived classes) use **point()** and **number\_of\_points()** why? **void Lines::draw\_lines() const //** *draw a line for each pair of points* **{** for (int  $i=1$ ; i<number of points();  $i+=2$ ) **fl\_line(point(i-1).x, point(i-1).y, point(i).x, point(i).y); }**

### Class Shape (basic idea of drawing)

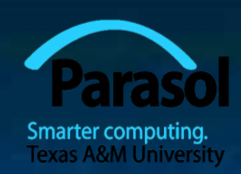

**void Shape::draw() const**

**{**

**}**

// *The real heart of class Shape (and of our graphics interface system)* // *called by Window (only)*

**//** *… save old color and style …* **//** *… set color and style for this shape…*

**//** *… draw what is specific for this particular shape …* **//** *… Note: this varies dramatically depending on the type of shape …* **//** *… e.g. Text, Circle, Closed\_polyline*

**// …** *reset the color and style to their old values …*

# Class Shape (implementation of drawing)

#### **void Shape::draw() const**

**{**

**}**

// *The real heart of class Shape (and of our graphics interface system)* // *called by Window (only)*

**Fl** Color oldc =  $f$ l color(); // *save old color* **//** *there is no good portable way of retrieving the current style (sigh!)* **fl\_color(line\_color.as\_int());** // *set color and style* **fl\_line\_style(ls.style(),ls.width());**

**draw\_lines();//** *call the appropriate draw\_lines()*  **//** *a "virtual call"* **//** *here is what is specific for a "derived class" is done*

**fl\_color(oldc); //** *reset color to previous*  **fl\_line\_style(0); //** *(re)set style to default*

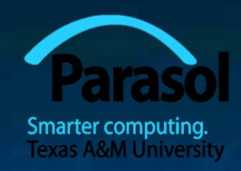

 In class **Shape virtual void draw\_lines() const; //** *draw the appropriate lines* In class **Circle void draw\_lines() const { /\*** *draw the Circle* **\*/ }** In class **Text** ■ void draw lines() const  $\{ / *$  *draw the Text*  $*$ / } **Circle**, **Text**, and other classes **E** "Derive from" Shape

**May "override" draw lines()** 

**class Shape { //** *deals with color and style, and holds a sequence of lines* **public:**

**void draw() const;** *<i>ll deal with color and call draw lines()* **virtual void move(int dx, int dy);** *// move the shape*  $+=dx$  *and*  $+=dy$ 

**void set\_color(Color col); //** *color access* **int color() const; //** *… style and fill\_color access functions …*

**Point point(int i) const; //** *(read-only)* access to points **int number\_of\_points() const; protected:**

**void add(Point p); //** *add p to points* **private:**

**Color lcolor; //** *line color* **Line\_style ls; //** *line style* **Color fcolor; //** *fill color*

**//** *… prevent copying …*

**};**

**Shape(); //** *protected to make class Shape abstract* **virtual void draw\_lines() const; //** *simply draw the appropriate lines*

**vector<Point> points; //** *not used by all shapes*

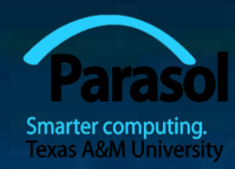

# Display model completed

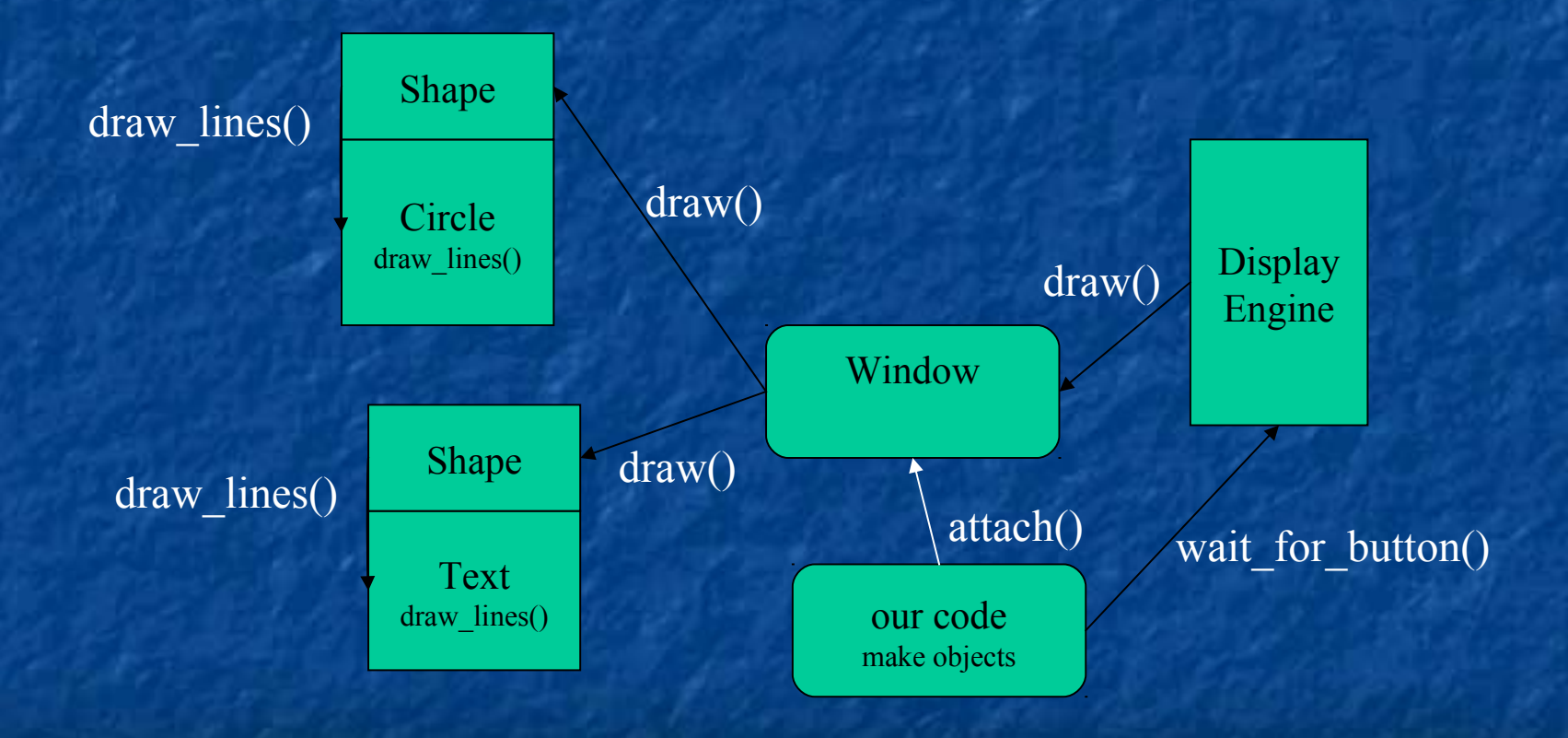

### Language mechanisms

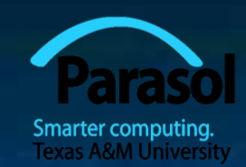

Most popular definition of object-oriented programming:

 $OOP ==$  inheritance + polymorphism + encapsulation

 Base and derived classes // *inheritance* **struct Circle : Shape { … };**

Also called "inheritance"

Virtual functions // *polymorphism*

**virtual void draw\_lines() const;**

Also called "run-time polymorphism" or "dynamic dispatch"

Private and protected // *encapsulation*

- **protected: Shape();**
- **private: vector<Point> points;**

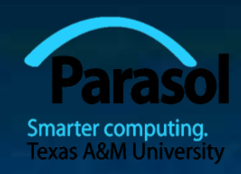

#### A simple class hierarchy

■ We chose to use a simple (and mostly shallow) class hierarchy **Based on Shape** 

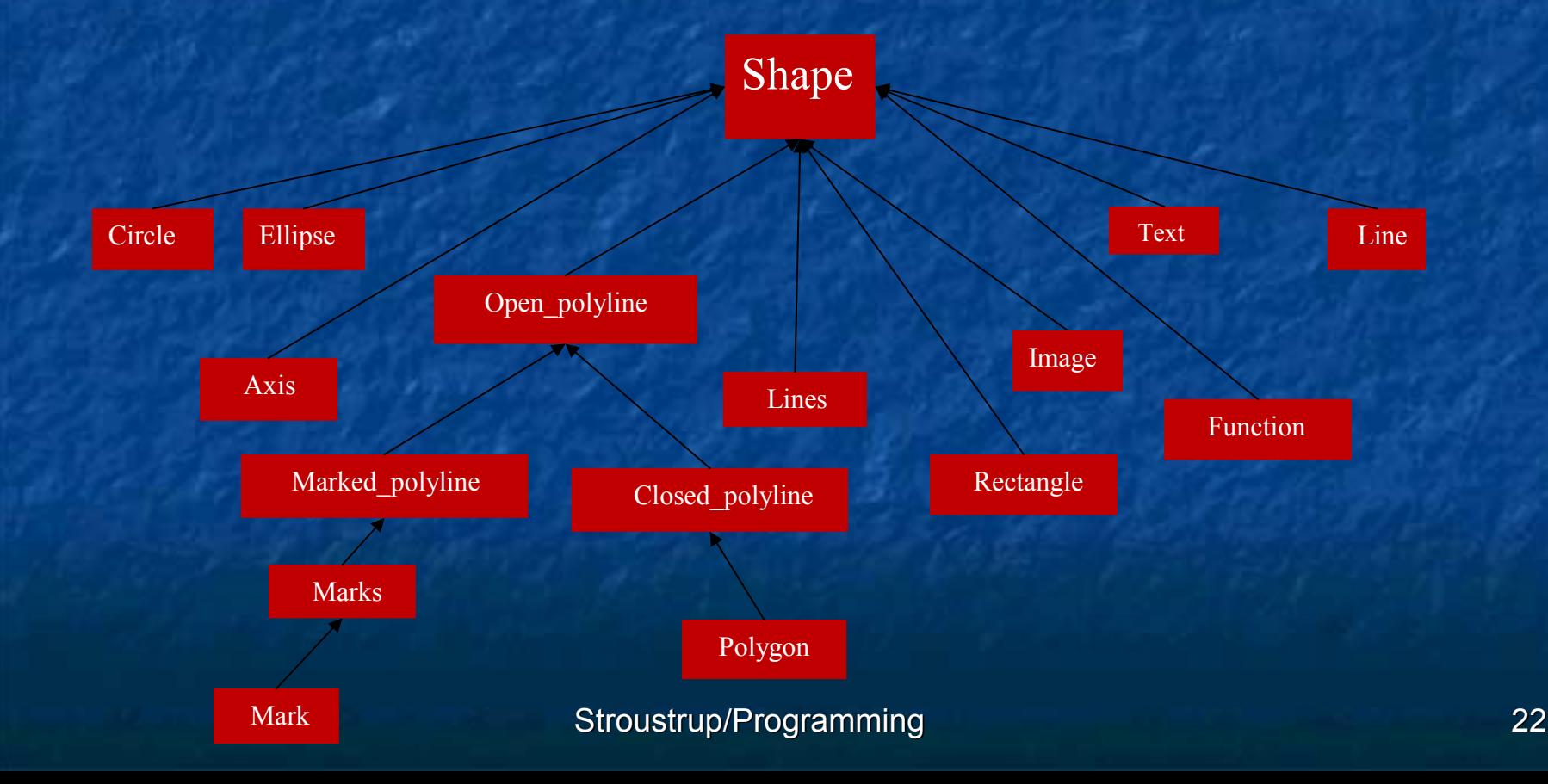

### Object layout

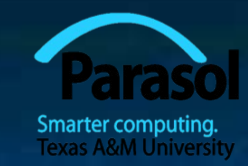

The data members of a derived class are simply added at the end of its base class (a Circle is a Shape with a radius)

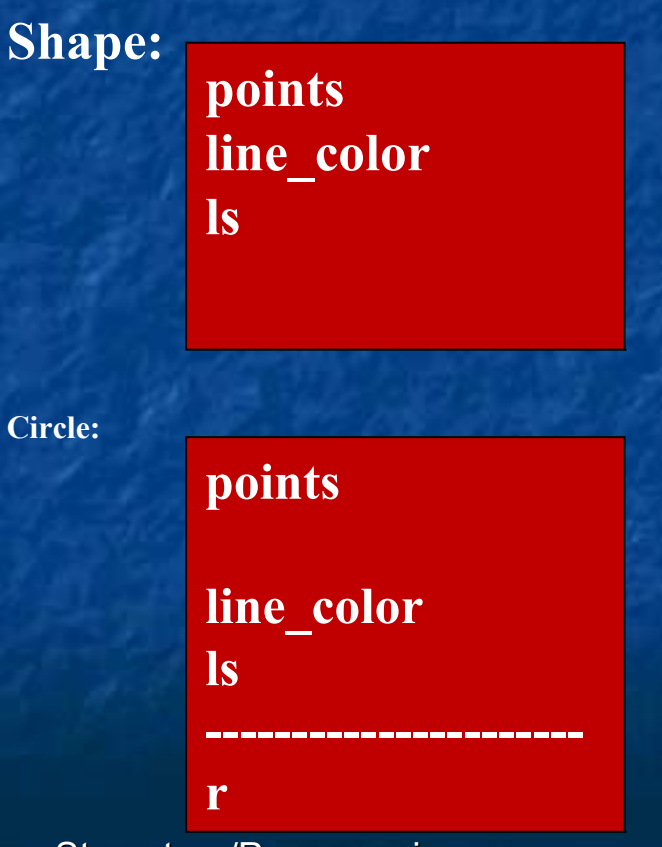

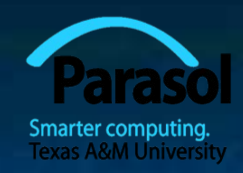

# Benefits of inheritance

#### **Interface inheritance**

- A function expecting a shape (a **Shape&**) can accept any object of a class derived from Shape.
- **Simplifies use** 
	- **Sometimes dramatically**
- **We can add classes derived from Shape to a program** without rewriting user code
	- Adding without touching old code is one of the "holy grails" of programming
- Implementation inheritance
	- **Simplifies implementation of derived classes** 
		- **Common functionality can be provided in one place**
		- **Changes can be done in one place and have universal effect** 
			- **Another "holy grail"**

#### Access model

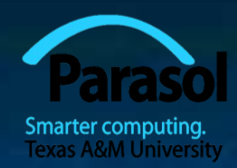

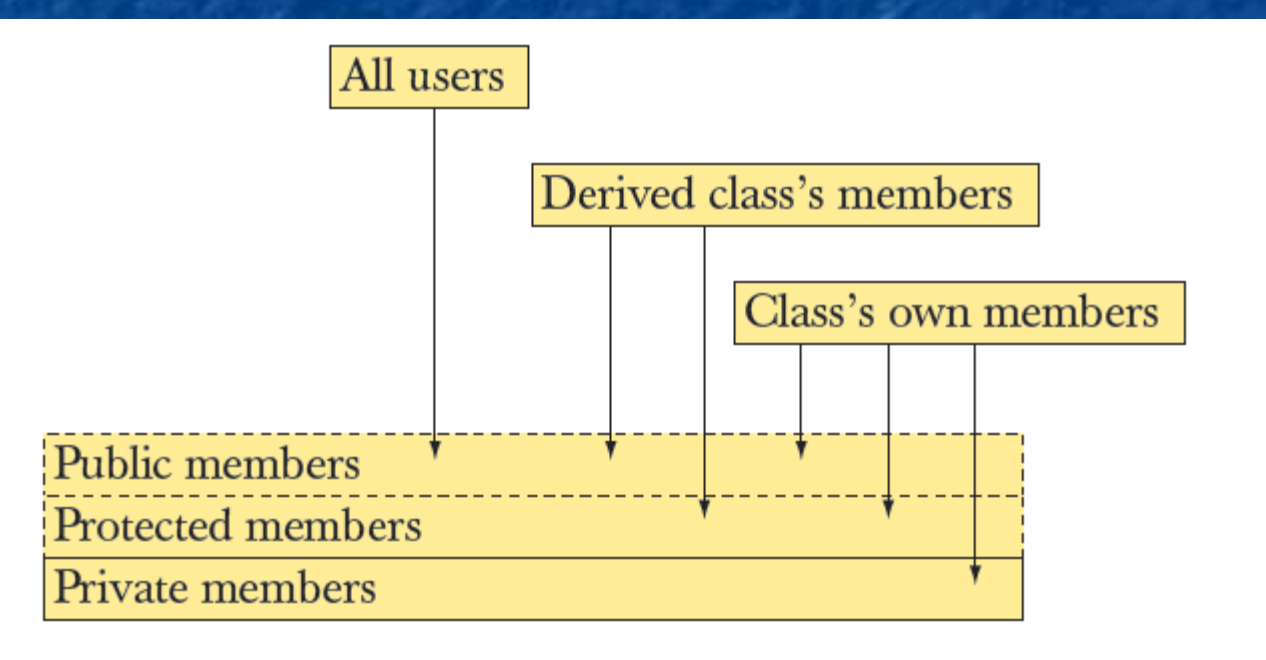

 A member (data, function, or type member) or a base can be **Private, protected, or public** 

Stroustrup/Programming 25

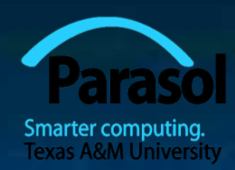

#### Pure virtual functions

■ Often, a function in an interface can't be implemented E.g. the data needed is "hidden" in the derived class We must ensure that a derived class implements that function Make it a "pure virtual function" (**=0**) This is how we define truly abstract interfaces ("pure interfaces") **struct Engine { //** *interface to electric motors* **//** *no data* **//** *(usually) no constructor* **virtual double increase(int i) =0; //** *must be defined in a derived class* **//** *…* **virtual ~Engine(); //** *(usually) a virtual destructor* **}; Engine eee; //** *error: Collection is an abstract class*

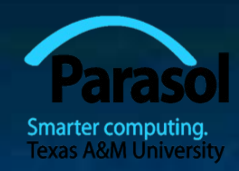

#### Pure virtual functions

 A pure interface can then be used as a base class Constructors and destructors will be describe d in detail in chapters 17-19

**Class M123 : public Engine { //** *engine model M123* **//** *representation* **public:**

**M123(); //** *construtor: initialization, acquire resources* **double increase(int i) { /\*** *…* **\*/ } //** *overrides Engine ::increase* **//** *…*

**~M123(); //** *destructor: cleanup, release resources*

**M123 window3\_control; //** *OK*

**};**

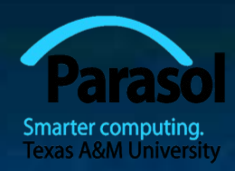

# Technicality: Copying

If you don't know how to copy an object, prevent copying Abstract classes typically should not be copied

**class Shape {**

#### **//** *…*

**Shape(const Shape&) = delete; //** *don't "copy construct"* **Shape& operator=(const Shape&) = delete; //** *don't "copy assign"*

#### **void f(Shape& a)**

#### **{**

**}**

**};**

**Shape s2 = a; //** *error: no Shape "copy constructor" (it's deleted)* **a = s2; //** *error: no Shape "copy assignment" (it's deleted)*

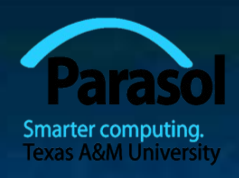

# Prevent copying C++98 style

 If you don't know how to copy an object, prevent copying **Abstract classes typically should not be copied** 

**class Shape {**

**//** *…*

**private:**

**{**

**}**

**Shape(const Shape&); //** *don't "copy construct"* **Shape& operator=(const Shape&);//** *don't "copy assign"* **};**

#### **void f(Shape& a)**

**Shape s2 = a; //** *error: no Shape "copy constructor" (it's private)* **a = s2; //** *error: no Shape "copy assignment" (it's private)*

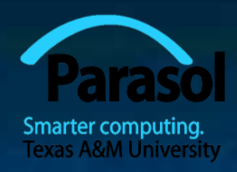

### Technicality: Overriding

To override a virtual function, you need

A virtual function

**Exactly the same name** 

Exactly the same type

**struct B { void f1(); //** *not virtual* **virtual void f2(char); virtual void f3(char) const; virtual void f4(int);**

**};**

**struct D : B { void f1(); //** *doesn't override* **void f2(int); //** *doesn't override* **void f3(char); //** *doesn't override* **void f4(int); //** *overrides*

**};**

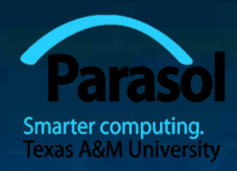

### Technicality: Overriding

To override a virtual function, you need

A virtual function

**Exactly the same name** 

Exactly the same type

**struct B { void f1(); //** *not virtual* **virtual void f2(char); virtual void f3(char) const; virtual void f4(int);**

**};**

**struct D : B { void f1() override;//** *error* **void f2(int) override; //** *error* **void f3(char) override; //** *error* **void f4(int) override; //** *OK*

**};**

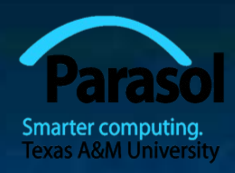

# Technicality: Overriding

 To invoke a virtual function, you need A reference, or **A** pointer

**D d1; B&** bref =  $d1$ ; //  $d1$  *is a* **D***, and a D <i>is a* **B***, so*  $d1$  *is a* **B bref.f4(2); //** *calls* **D::f4(2)** *on* **d1** *since* **bref** *names a* **D**

# **//** *pointers are in chapter 17*

**B** \*bptr =  $\&$ d1; // d1 *is a* D, *and a* D *is a* B, *so* d1 *is a* B **bptr->f4(2);** // *calls* **D::f4(2)** *on* **d1** *since* **bptr** *points to a* **D** 

#### Next lecture

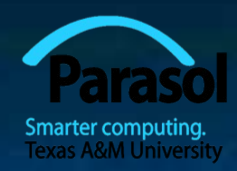

#### **Graphing functions and data**